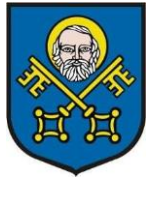

# **GMINATRZEBNICA**

pl. Marszałka Józefa Piłsudskiego 1, 55-100 Trzebnica www.trzebnica.pl

ZP.271.2.2024 Trzebnica, 26.01.2024 r.

## **WYJAŚNIENIA NR 5 TREŚCI SPECYFIKACJI WARUNKÓW ZAMÓWIENIA ZMIANA NR 1 TREŚCI SPECYFIKACJI WARUNKÓW ZAMÓWIENIA ZMIANA NR 1 TERMINU SKŁADANIA OFERT**

Dotyczy postępowania nr ZP.271.2.2024 o udzielenie zamówienia publicznego, prowadzonego w trybie podstawowym pn.: "Budowa, przebudowa, remont, odtworzenie i modernizacja **infrastruktury drogowej, rekreacyjnej, sportowej, turystycznej oraz kanalizacji w Gminie Trzebnica".**

• **Zamawiający, działając na podstawie art. 284 ust. 2 ustawy z dnia 11 września 2019 r. Prawo zamówień publicznych (Dz. U. z 2023 r., poz. 1605 z późn. zm.), zwanej dalej "ustawą PZP", udziela wyjaśnień do treści Specyfikacji Warunków Zamówienia, zwanej dalej "SWZ":**

#### **Pytanie nr 10:**

W wyliczeniu wartości ceny ofertowej w opcji 1 pkt 1.5 jest wpisany monitoring wizyjny, który jest w opcji 3, proszę o potwierdzenie, że wpisanie przez wykonawcę w pozycji 1.5. kwoty 0,00 zł nie spowoduje odrzucenia oferty.

#### **Odpowiedź nr 10:**

Zamawiający potwierdza, że w wyliczeniu ceny ofertowej wkradła się omyłka pisarska i wpisanie przez Wykonawcę w pozycji 1.5. kwoty 0,00 zł nie spowoduje odrzucenia oferty.

### **Monitoring Wykonawca powinien wycenić w opcji nr 3 – Instalacje elektryczne - monitoring. Dokonuje się stosownej zmiany treści załącznika nr 1 do oferty Wyliczenie ceny ofertowej.**

Zamawiający oczekuje, aby Wykonawcy złożyli wyliczenie ceny ofertowej na zamiennym formularzu, przy czym Zamawiający informuje, że w przypadku złożenia przez Wykonawcę wyliczenia ceny ofertowej na pierwotnym (niezmienionym) formularzu, Zamawiający również uzna ten dokument za prawidłowy i prawidłowo złożony i nie będzie stanowić to podstawy do odrzucenia oferty. Wykonawca w takiej sytuacji powinien nie wyceniać w opcji nr 1 pozycji 1.5. Instalacja monitoringu wizyjnego, lub powinien wpisać tam wartość 0,00. Jeżeli Wykonawca wyceni monitoring w opcji nr 1, Zamawiający poprawi to jako omyłkę. Wiążącą dla Wykonawcy będzie kwota wpisana w opcji 3, t.j. w pozycji 3.1. Monitoring.

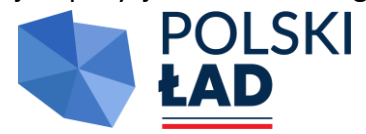

tel. 071/312 06 11, 071/312 06 12, 071/312 01 45, 071/312 06 42, fax: 071/312 12 48 Bank Spółdzielczy Trzebnica, nr konta: 25 9591 0004 2001 0000 4431 0001 NIP: 915-16-03-770 REGON: 931935135 e-mail: sekretariat@um.trzebnica.pl

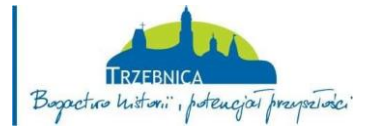

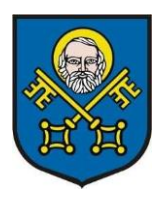

# **GMINATRZEBNICA**

pl. Marszałka Józefa Piłsudskiego 1, 55-100 Trzebnica www.trzebnica.pl

### **Pytanie nr 11:**

Prosimy o informację, czy w zakres zadania na ul. Czereśniową wchodzi wiata, ponieważ jest w dokumentacji projektowej, a nie ma jej w kosztorysie.

#### **Odpowiedź nr 11:**

W zakres zadania na ul. Czereśniowej nie wchodzi wiata.

• **Zamawiający, działając na podstawie art. 286 ust. 5 ustawy PZP, informuje o przedłużonym terminie składania ofert:**

### **Nowy termin składania ofert: do dnia 30.01.2024 r. do godz. 11:15.**

• **Zamawiający, działając na podstawie art. 284 ust. 1 oraz ust. 3 ustawy PZP, dokonuje następujących zmian treści SWZ:**

1. W rozdziale XIV. SWZ "Termin związania ofertą", punkt 1 otrzymuje brzmienie: "1. Wykonawca jest związany ofertą od dnia upływu terminu składania ofert do dnia **28.02.2024 r**."

2. W rozdziale XVI. SWZ "Sposób oraz termin składania oferty", punkt 1 otrzymuje brzmienie: "1. Ofertę wraz z wymaganymi dokumentami należy złożyć w terminie do dnia **30.01.2024 r. do godz. 11:15**."

3. W rozdziale XVII. SWZ "Termin otwarcia ofert", punkt 1 otrzymuje brzmienie: "1. Otwarcie ofert nastąpi w dniu **30.01.2024 r., o godzinie 11:30**."

4. W załączniku nr 1 oferty – Wyliczenie ceny ofertowej, w części II ZAMÓWIENIE OPCJONALNE, w Opcji 1, usuwa się pozycję nr 1.5 Instalacja monitoringu wizyjnego, zaś pozycja nr 1.6. Pomiary i odbiory otrzymują liczbę porządkową nr 1.5.

W podsumowaniu opcji nr 1 zmienia się treść na: "Opcja 1. Instalacje elektryczne – oświetlenie torów Pumptrack (suma od 1.1 do 1.5)

5. W §3 ust. 2 załącznika nr 4 do SWZ - wzór umowy w tabeli II ZAMÓWIENIE OPCJONALNE, w Opcji 1, usuwa się pozycję nr 1.5 Instalacja monitoringu wizyjnego, zaś pozycja nr 1.6. Pomiary i odbiory otrzymują liczbę porządkową nr 1.5.

W podsumowaniu opcji nr 1 zmienia się treść na: "Opcja 1. Instalacje elektryczne – oświetlenie torów Pumptrack (suma od 1.1 do 1.5)

**Zamawiający zamieszcza na stronie internetowej prowadzonego postępowania zamienny formularz – wyliczenie ceny ofertowej w pliku:**

**2\_Zał nr 1 do OFERTY Wyliczenie ceny ofertowej ZAMIENNE.docx** 

Kontakt z Zamawiającym przez Platformę Zakupową

tel. 071/312 06 11, 071/312 06 12, 071/312 01 45, 071/312 06 42, fax: 071/312 12 48 Bank Spółdzielczy Trzebnica, nr konta: 25 9591 0004 2001 0000 4431 0001 NIP: 915-16-03-770 REGON: 931935135 e-mail: sekretariat@um.trzebnica.pl

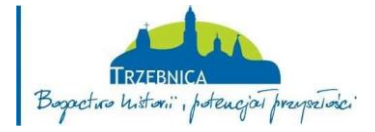

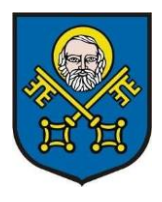

# **GMINATRZEBNICA**

pl. Marszałka Józefa Piłsudskiego 1, 55-100 Trzebnica www.trzebnica.pl

tel. 071/312 06 11, 071/312 06 12, 071/312 01 45, 071/312 06 42, fax: 071/312 12 48 Bank Spółdzielczy Trzebnica, nr konta: 25 9591 0004 2001 0000 4431 0001 NIP: 915-16-03-770 REGON: 931935135 e-mail: sekretariat@um.trzebnica.pl

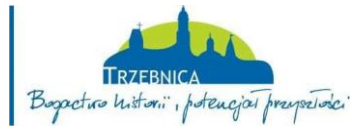